#### Сопромат 2019 г. Екатеринбург

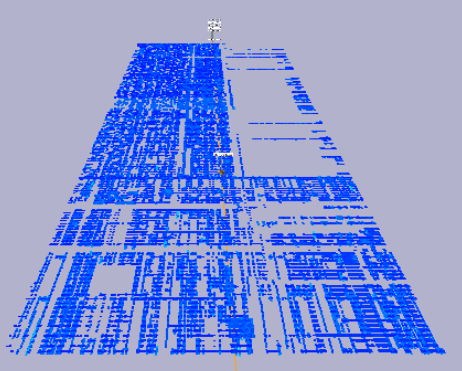

# **Визуализация NFS-активности суперкомпьютера**

А.С. Берсенев, П.А. Васёв, А.С. Игумнов, Д.В. Манаков, А.А. Попель, С.В. Шарф ИММ УрО РАН им. Н.Н. Красовского

#### Суперкомпьютер УРАН

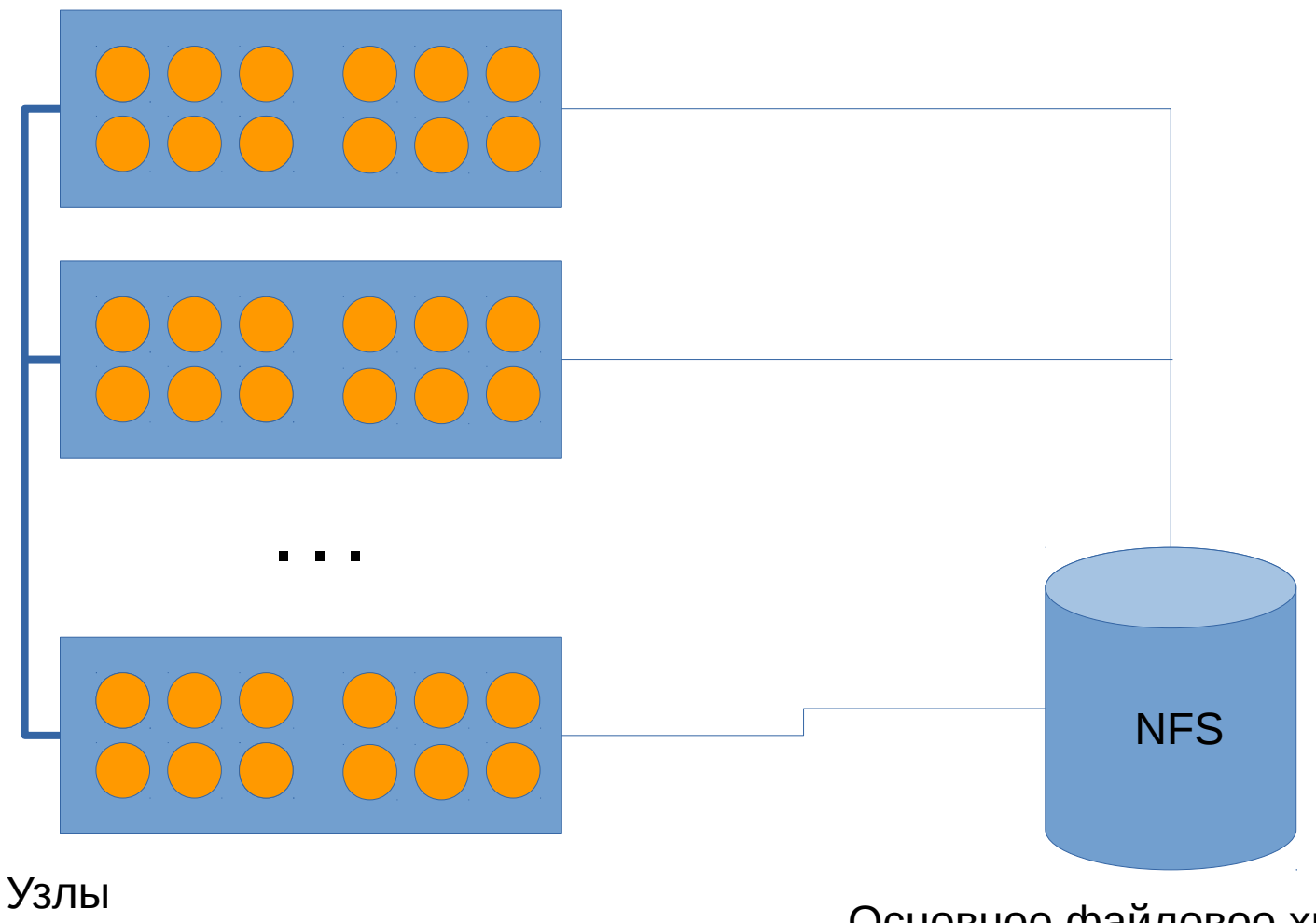

- поля apollo, tesla, umt, hadoop

Основное файловое хранилище

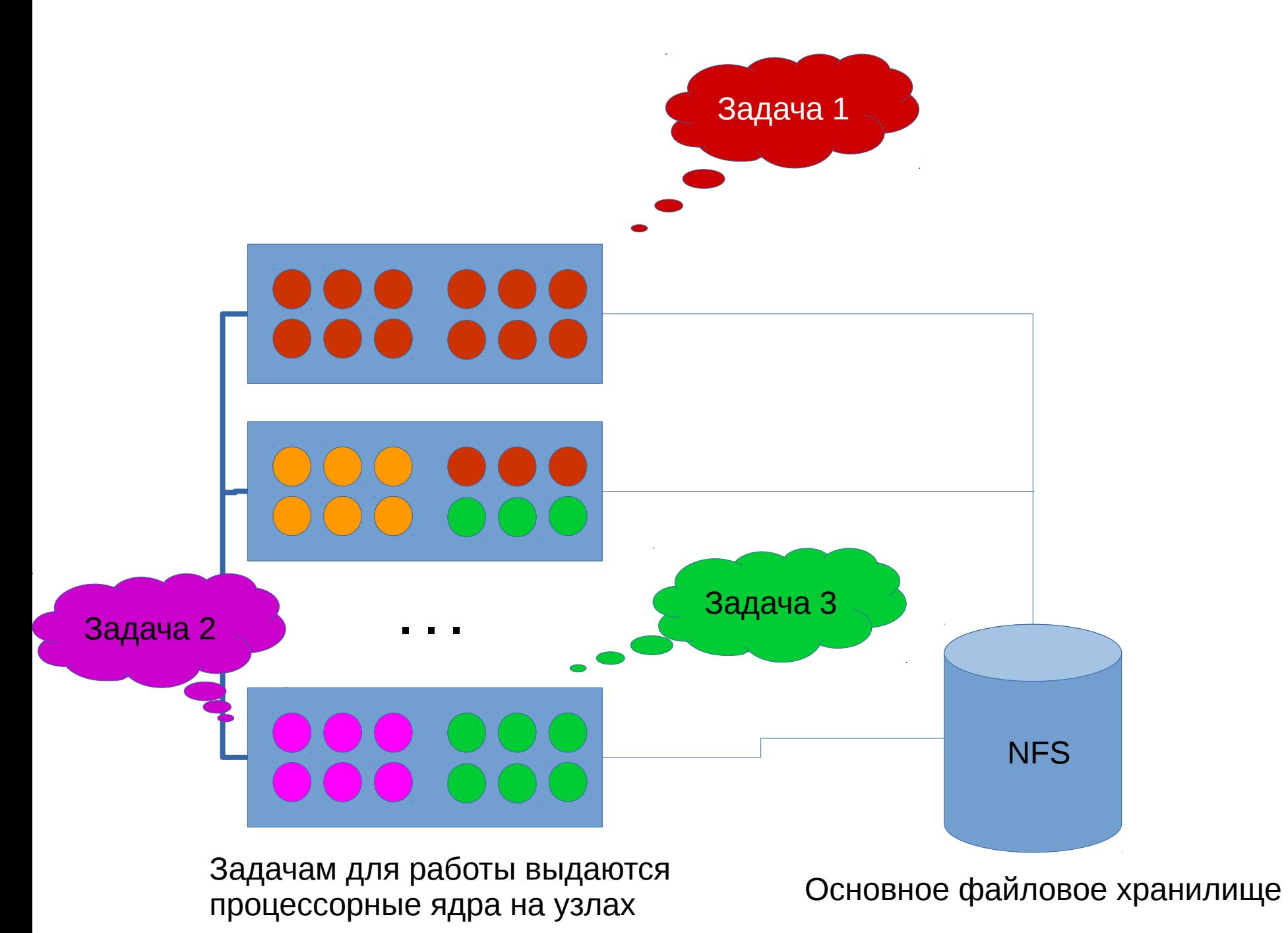

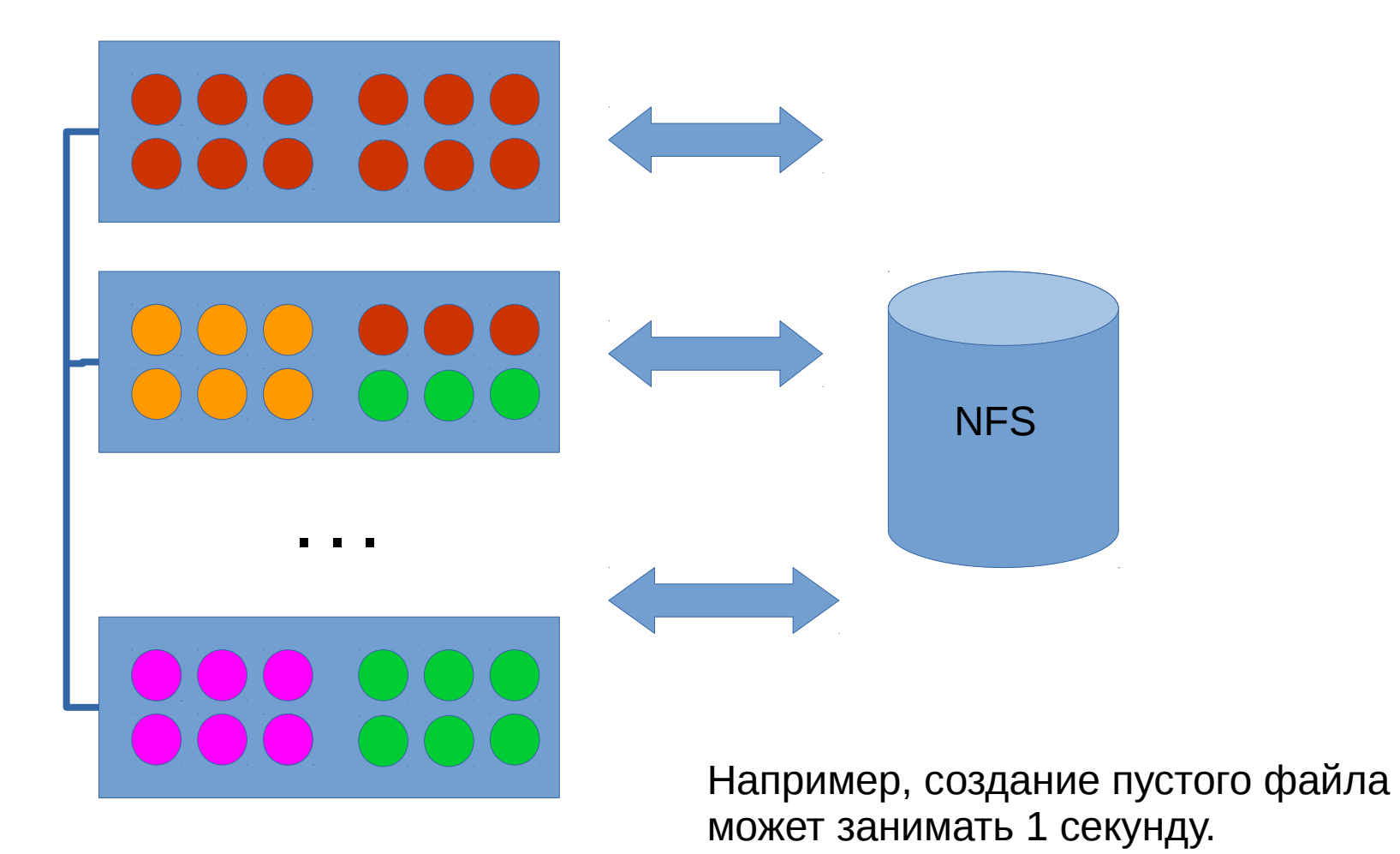

- при повышенной нагрузке работает медленно

- файловое хранилище одно на всех

Изучаемая ситуация:

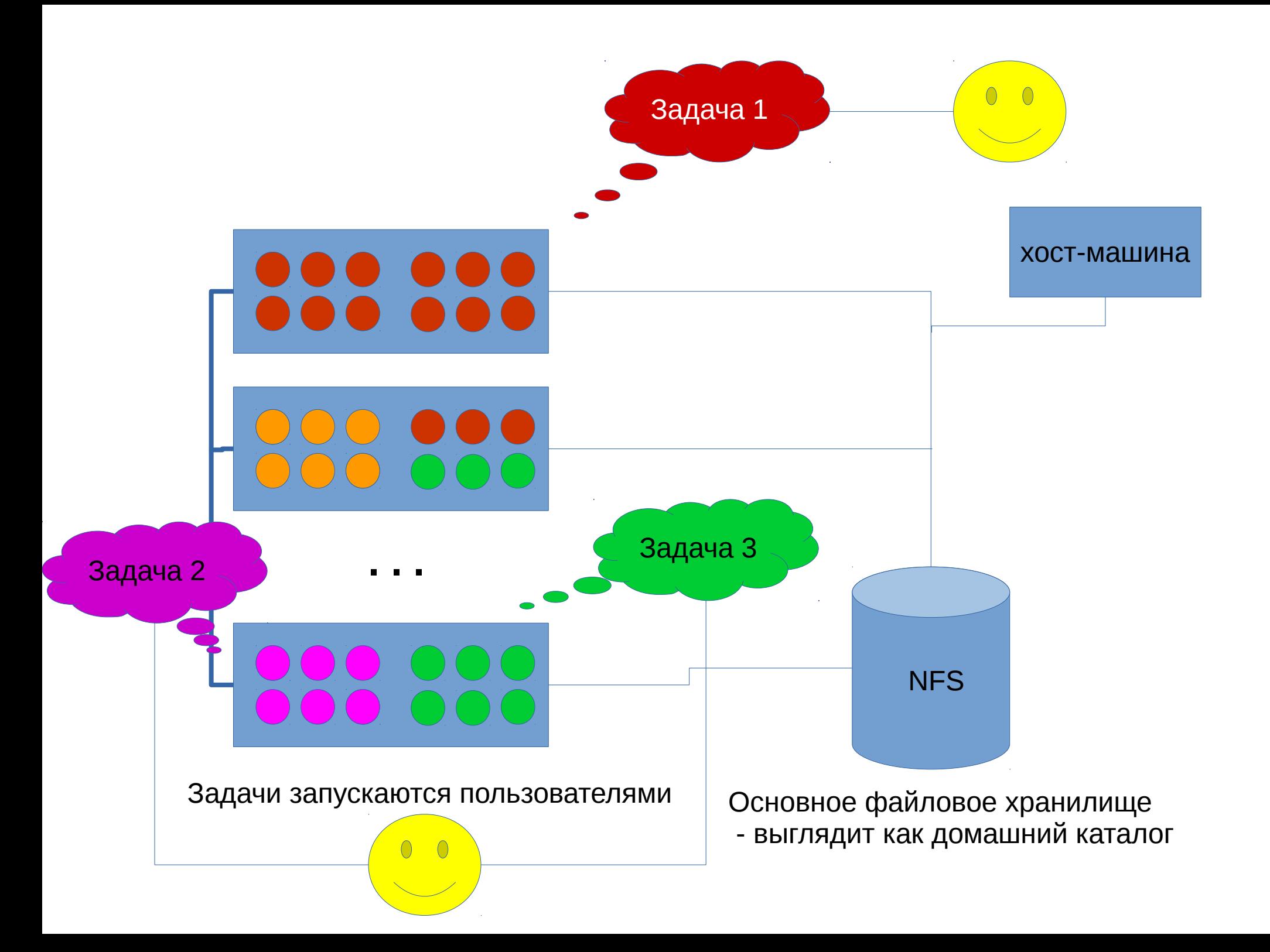

## Данные, собранные ОСО:

Данные с узлов, каждые 30 секунд:

- Кол-во чтений NFS в секунду
- Кол-во записей в секунду
- Мб NFS в секунду

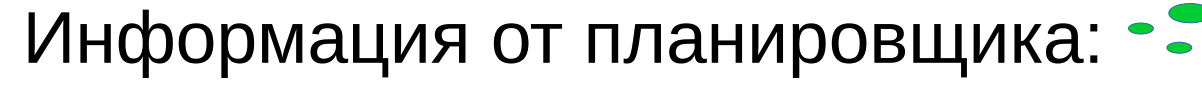

- Список задач, пользователь, время запуска, время завершения, назначенные узлы
- Особый замер: время создания файла, каждые 10 секунд

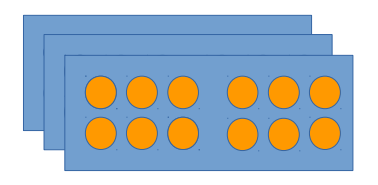

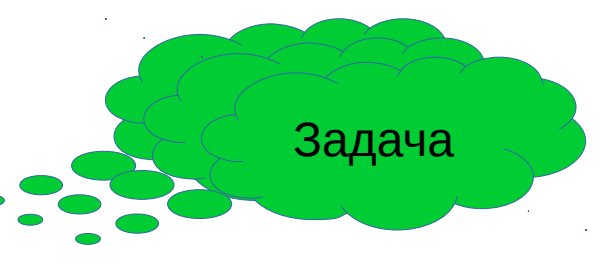

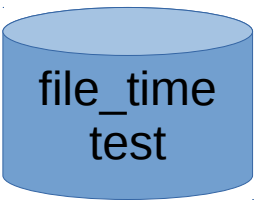

### Дополнительная информация

- Перегрузка происходит от количества NFSопераций, не важно, чтения или записи, не важно, какого размера
- Пользователь = задача.

### NFS iops по узлам - декабрь'18

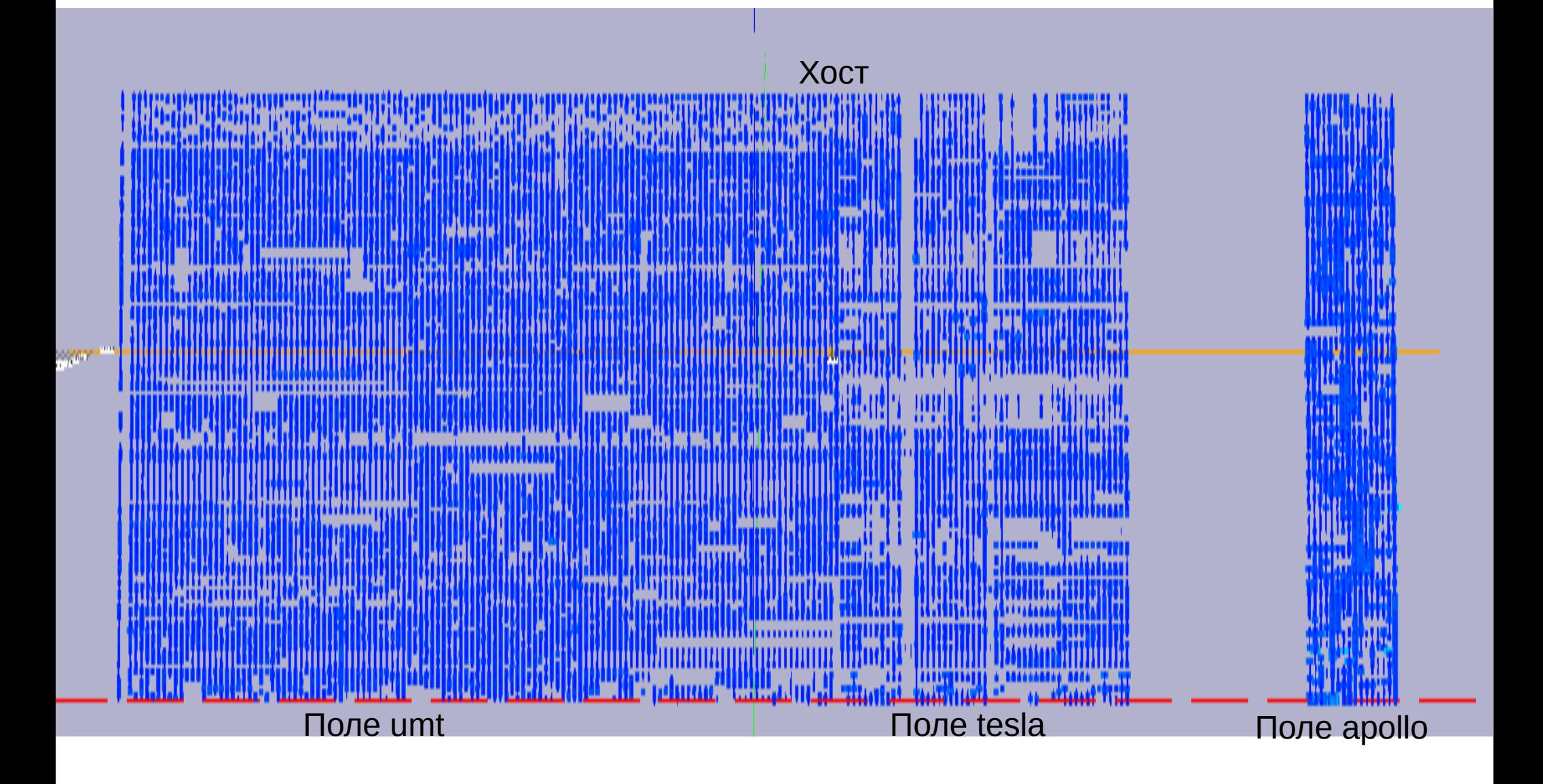

#### NFS iops по узлам - январь'19

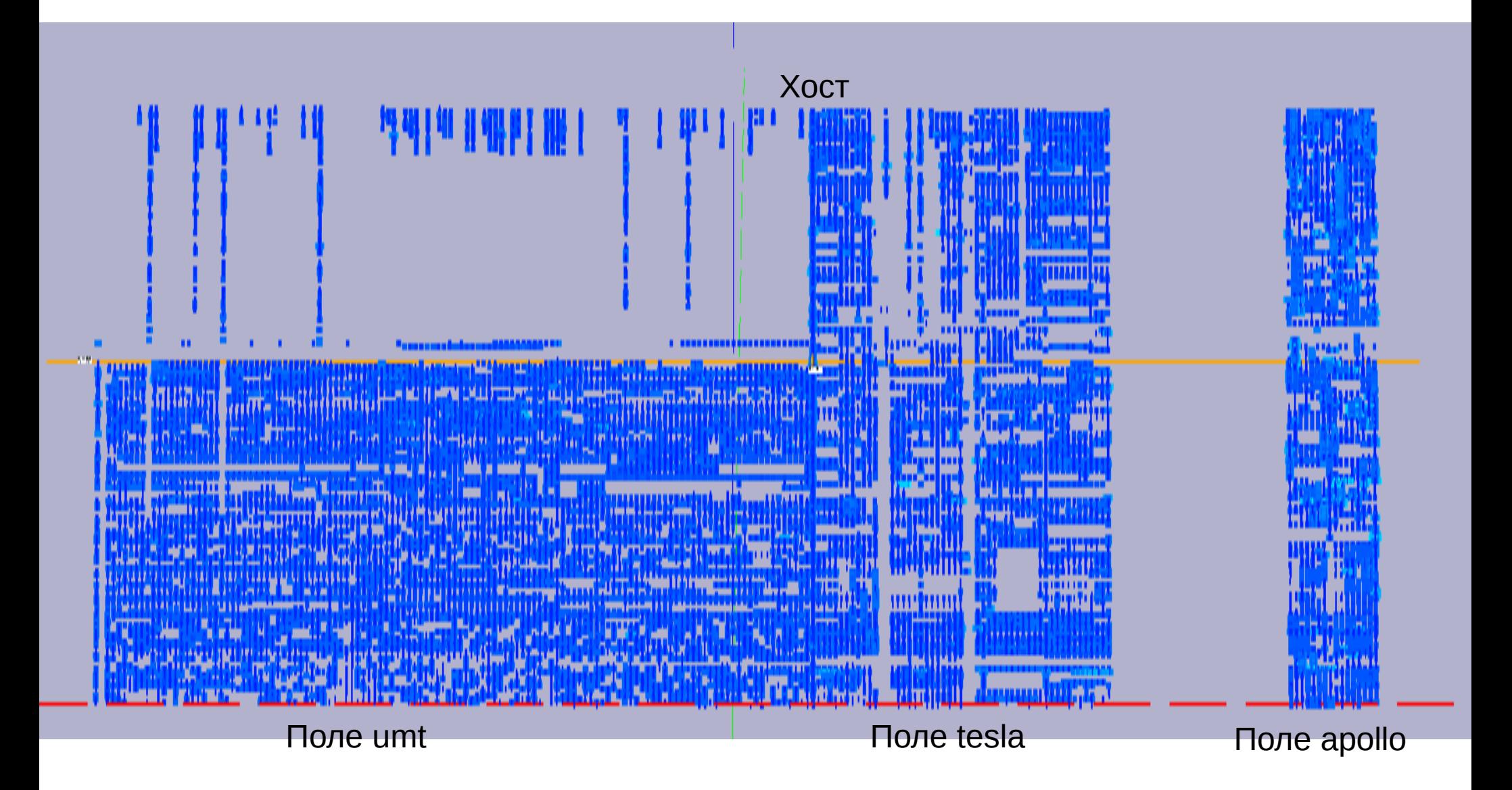

#### Ethernet по узлам - январь'19

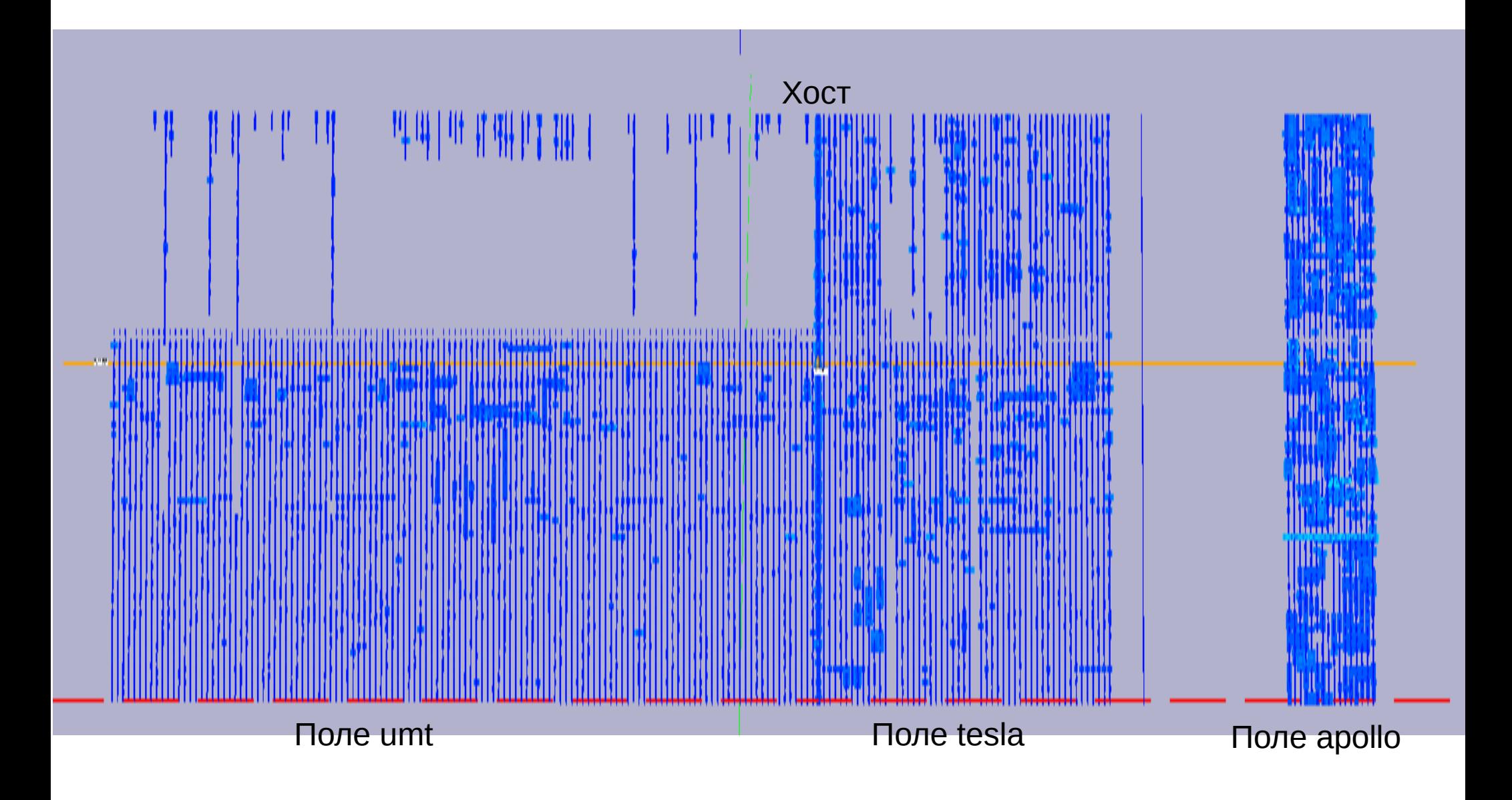

#### Кол-во задач по узлам - январь'19

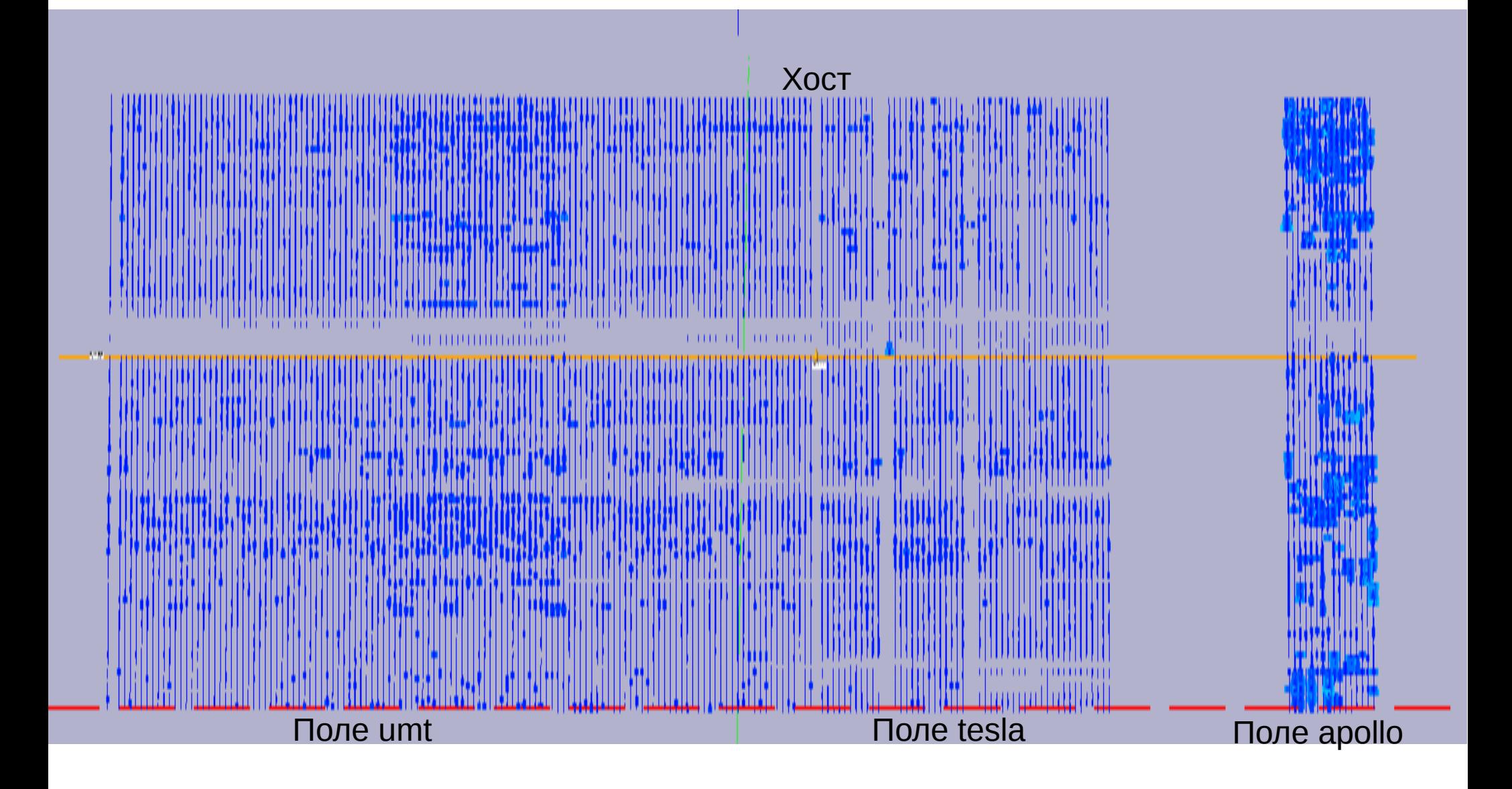

#### Кол-во задач

#### [Par-users-imm] Работы на кластере УРАН

Сообщение 24 из 2838

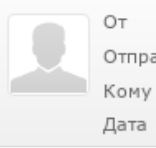

A.S.Igumnov  $\stackrel{0}{\longrightarrow}$ Отправитель Par-users-imm par-users@list.uran.ru <sup>e+</sup>, par-users-imm@list.uran.ru <sup>e+</sup>

2019-01-19 21:50

#### Добрый день.

.<br>18-20 января 2019 на кластере УРАН идут работы по обновлению ПО.<br>Возможны временные проблемы с доступом к кластеру.  $\sim$   $\sim$ 

С уважением, Александр Станиславович Игумнов руководитель Суперкомпьютерного центра коллективного пользования **VIM YpO PAH** +7 (343) 375-35-11

Par-users-imm mailing list Par-users-imm@list.uran.ru http://list.uran.ru/mailman/listinfo/par-users-imm

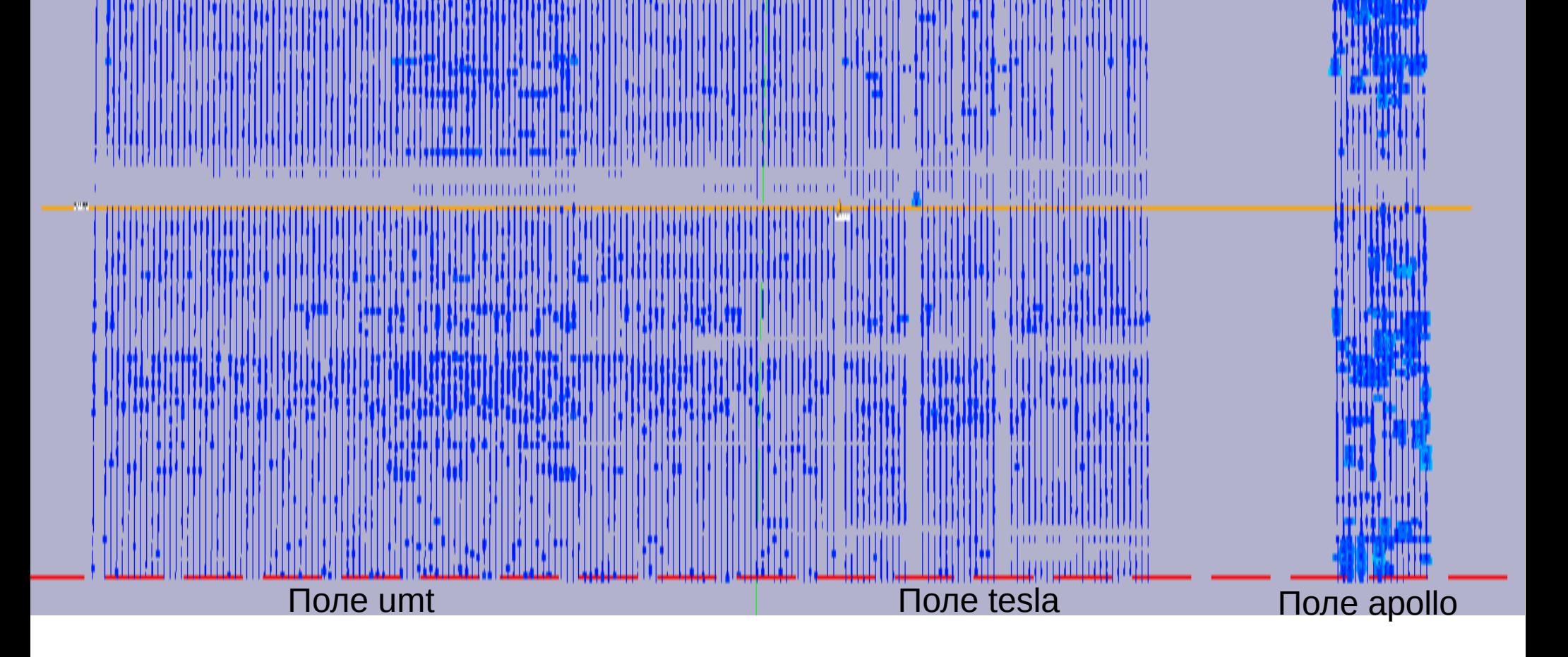

#### Основной вид отображения

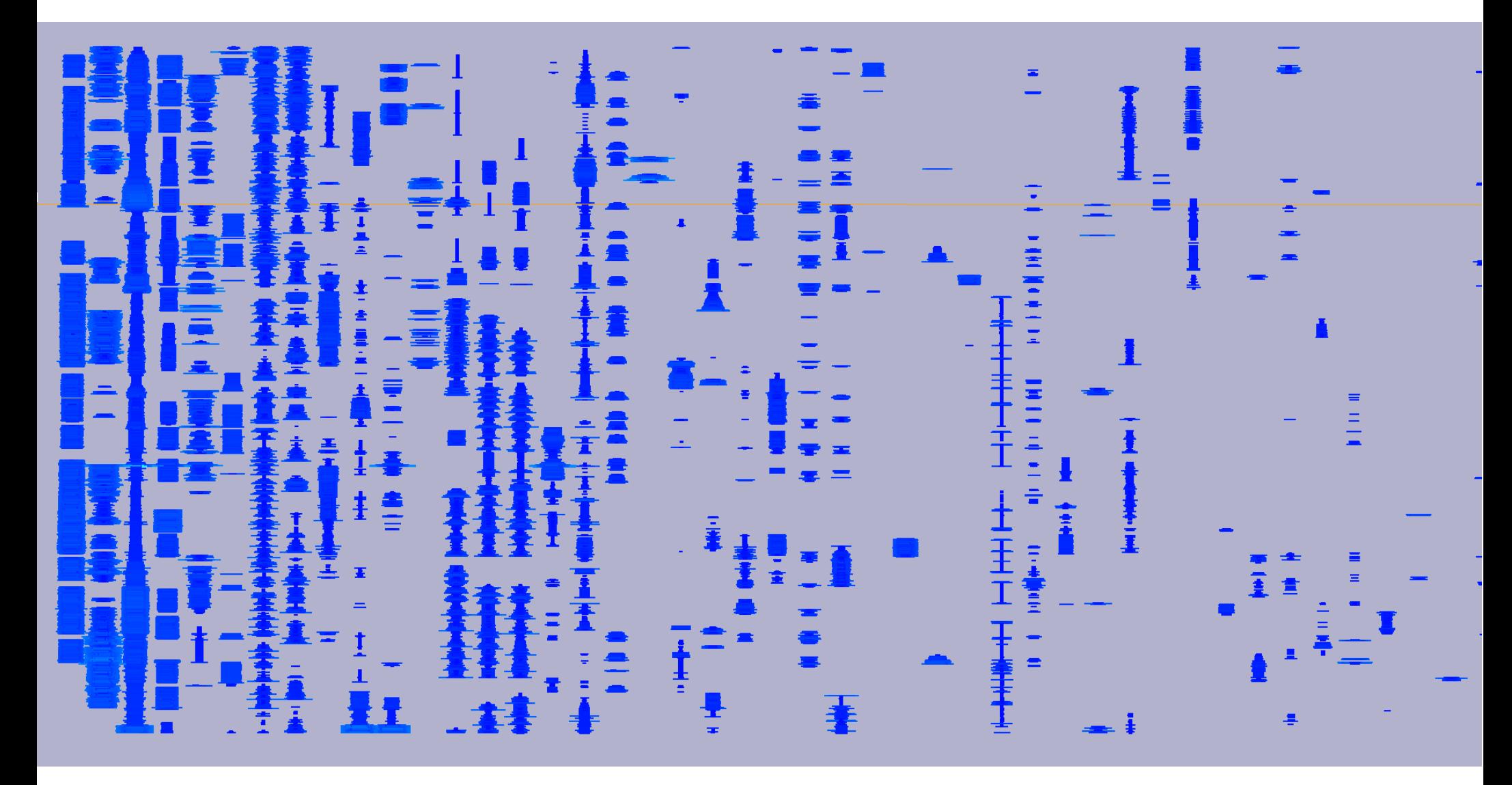

### Основной вид отображения

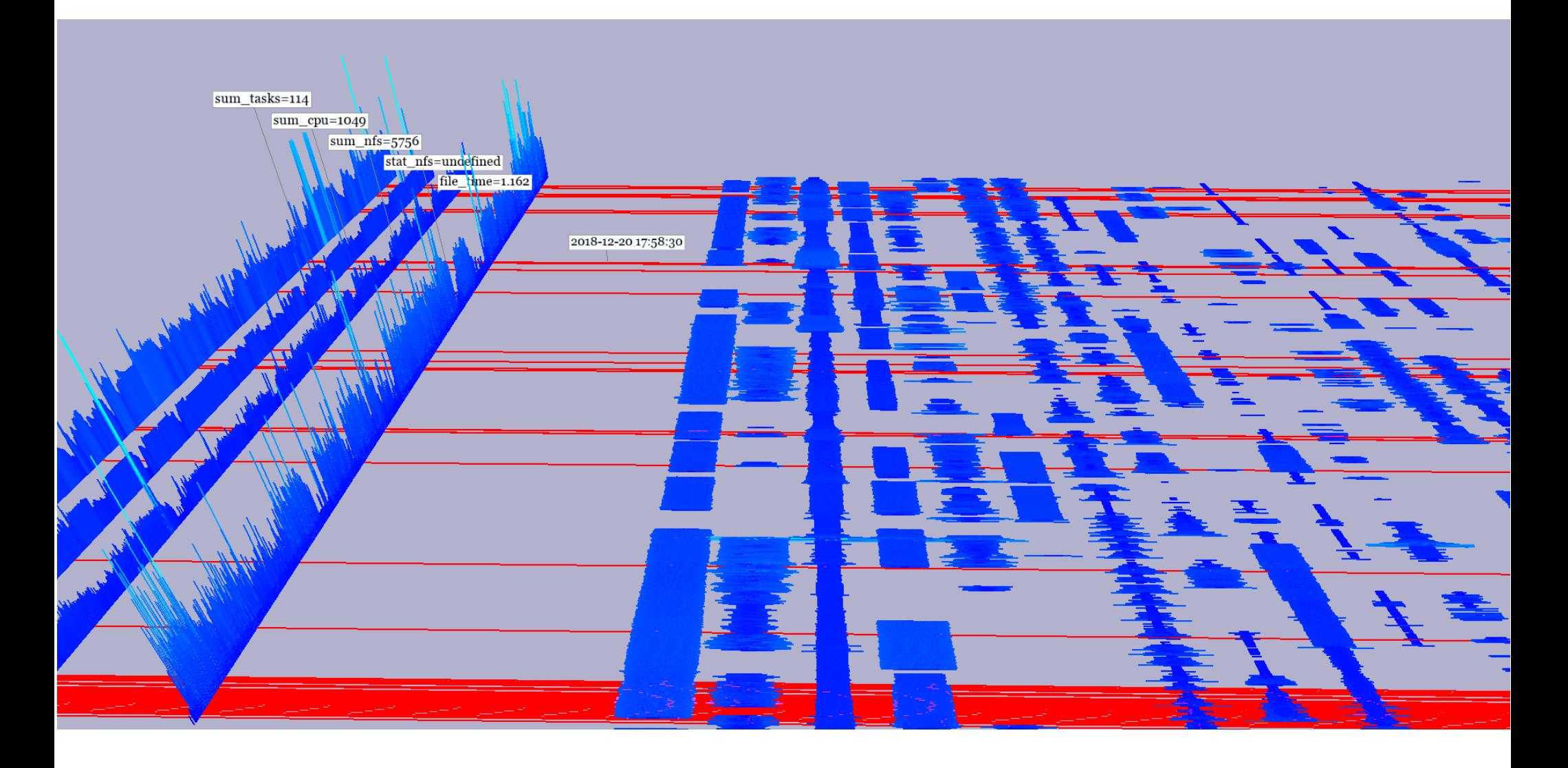

#### Основной вид отображения

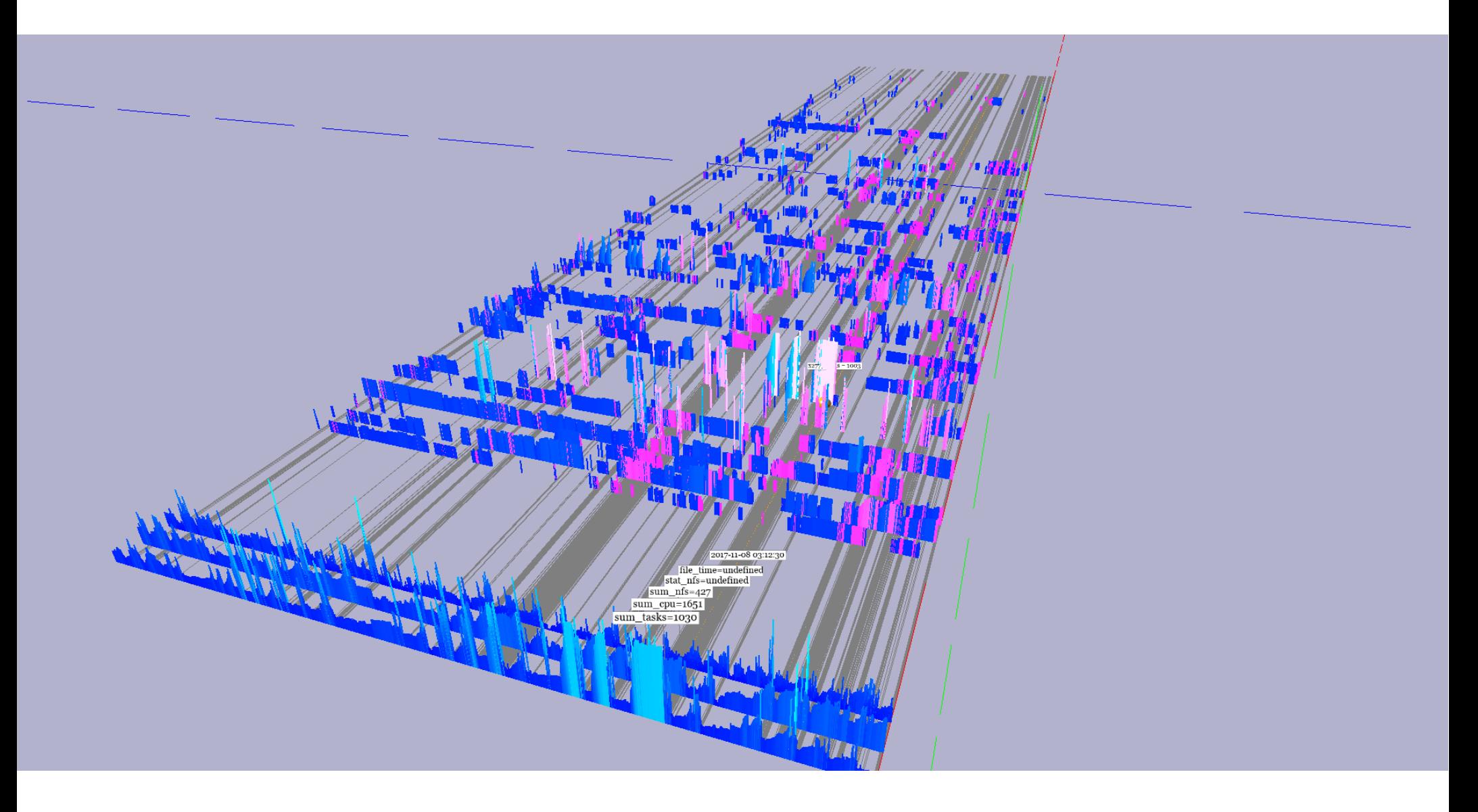

#### Дерево момента

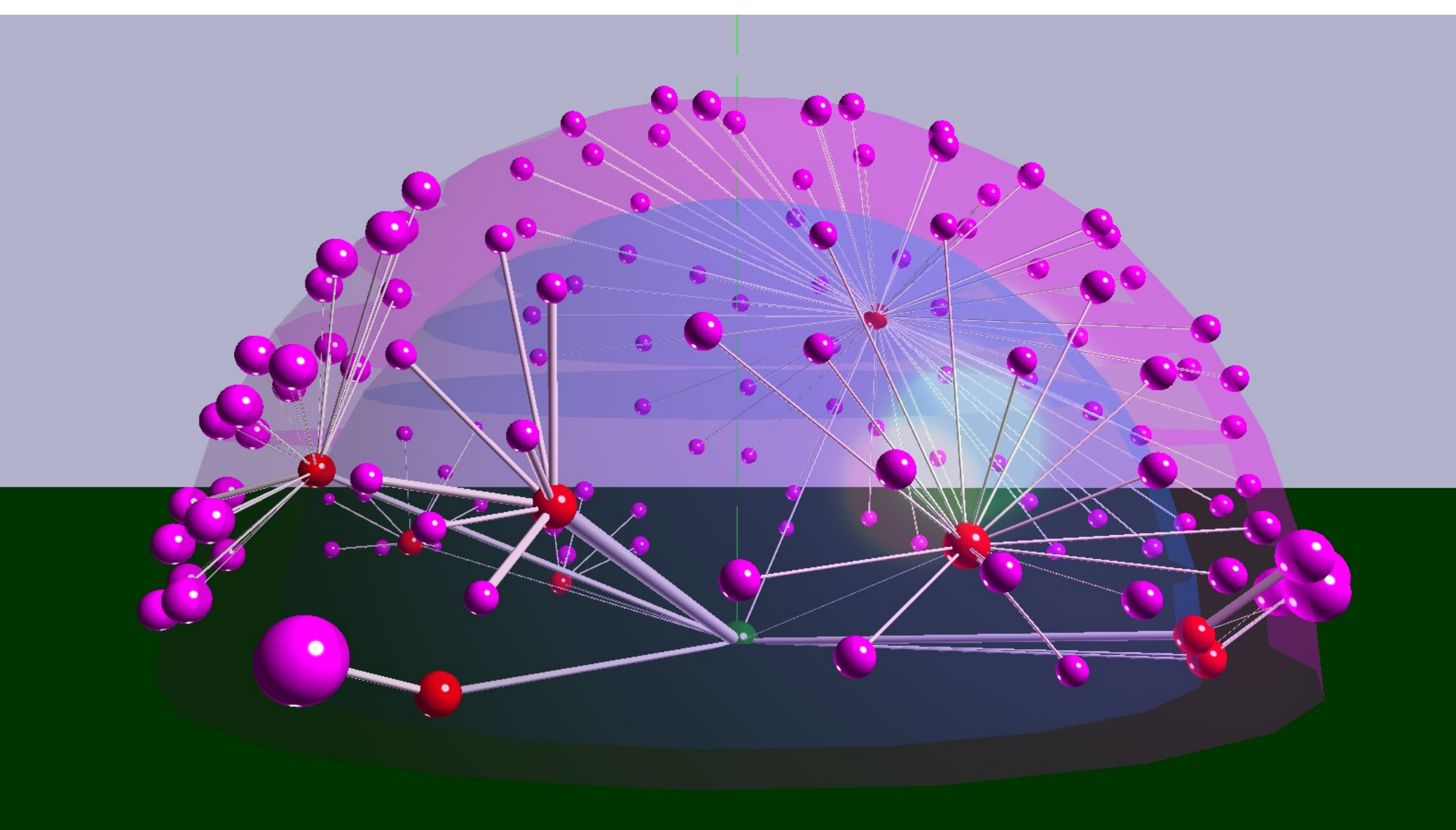

#### Возможности

- Загружать данные на узлы?
- Останавливать задачи?
- Сдвигать задачи?